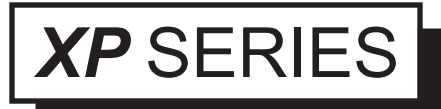

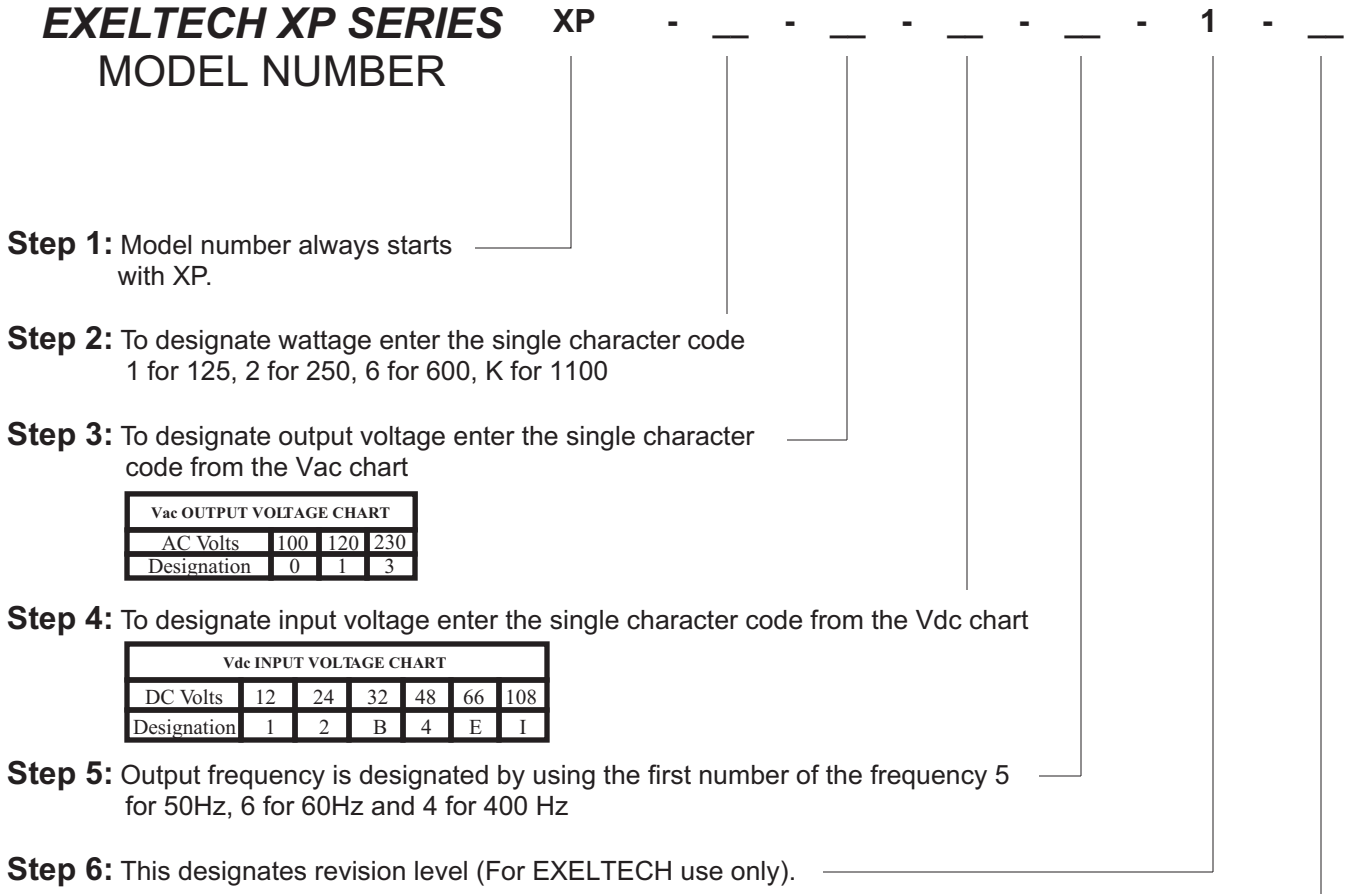

**Step 7:** To designate option enter the code from the option chart below. If no option is required please leave it blank.

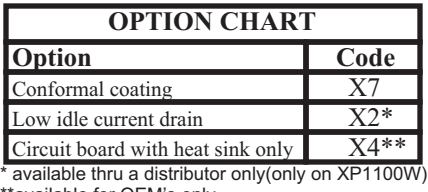

\*available for OEM's only

**EXAMPLE:** A XP600 with 117Vac output, 12Vdc input, 60Hz with the conformal coating option would require the following model number: **XP-6-1-1-6-1-X7**

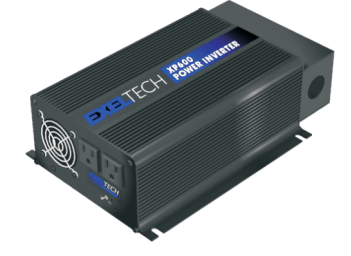

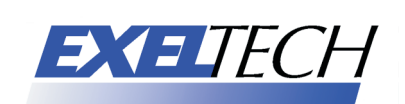